AutoCAD Con código de licencia Con código de licencia For Windows 64 Bits {{ ultima versión }} 2022

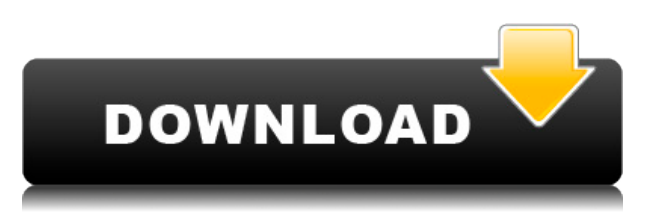

Con una licencia gratuita, Inventor de Autodesk es un producto de código fuente independiente completo. Inventor es un poderoso conjunto de herramientas de diseño, análisis y visualización que amplía un software de dibujo 2D fácil de usar para admitir diseño 3D, análisis y muchas otras funciones. Inventor se ejecuta en Windows, Linux y macOS. La desventaja de Inventor es que es un software CAD bastante complicado y no ofrece funciones como modelado de superficies, modelo de pulverización, etc. Por lo tanto, deberá pasar de otro software CAD como AutoCAD o Autodesk Design Review si no tiene un conocimiento profundo de las herramientas de diseño y análisis. Creo que, si es un diseñador 3D novato que se ocupa principalmente del dibujo 2D, debería considerar Inventor por sus características 2D, que es bastante potente. Sin embargo, si no está familiarizado con el diseño 3D, creo que es mejor familiarizarse primero con otro software CAD 3D. Numerosos tutoriales y capacitación en vivo son imprescindibles si desea dominar con éxito AutoCAD. Hay una prueba gratuita de 60 días disponible. También es posible comprar la primera versión completa de AutoCAD por \$200 al año. Esto le dará acceso al software de AutoCAD local, basado en la nube y habilitado para colaboración. Se necesita tiempo y paciencia para aprender las diferencias entre las aplicaciones gratuitas y de pago. Sin embargo, con tiempo y dedicación, puedes obtener lo básico e ir desde allí. La mejor manera de aprender cualquier programa es conseguirlo y empezar a usarlo. Dicho esto, repasaremos algunas de las principales diferencias entre las aplicaciones CAD. Las aplicaciones CAD vienen en dos tipos: en línea y fuera de línea. Como no son compatibles con una versión gratuita de AutoCAD, las aplicaciones gratuitas están paralizadas. Están disponibles en versión de prueba o por suscripción. No son compatibles con todas las funciones de AutoCAD en sus versiones sin suscripción, y lo que incluyen puede o no ser suficiente según sus necesidades.Los períodos de prueba gratuitos generalmente duran solo unos meses y requieren que pague por el software una vez que la prueba haya expirado.

## **AutoCAD Descargar Torrent (Código de activación) [32|64bit] {{ ?caliEnte! }} 2022 Español**

Es posible agregar la ventana de descripción a su dibujo de AutoCAD Código de activación. Esto proporciona una forma conveniente de escribir una breve descripción de su dibujo, especialmente si se va a utilizar como un archivo adjunto a una carta de crédito. Esto podría ser útil en caso de emergencias y, después de todo, la descripción iría con el dibujo. Como este es un curso introductorio, no dedicaremos mucho tiempo a discutir la ventana de descripción, pero sin duda lo invitamos a agregarla a sus dibujos y agregar comentarios a sus bloques una vez que haya terminado el término proyecto. Algunas de las cosas que haremos con AutoCAD incluyen: dibujar diagramas de bloques, modelos de construcción/diseño, producir dibujos para enviar a los proveedores de CAD para trabajos de chapa metálica, completar dibujos de ingeniería de diseño arquitectónico/mecánico/eléctrico/civil, crear dibujos de resumen y crear informes. Estudiaremos la función de los distintos menús, comandos y espacios de trabajo. También nos divertiremos mucho repasando las funciones de secuencias de comandos de AutoCAD. Discutiremos el uso y las características y crearemos varios componentes de los programas de línea de comandos Inventor y NCSoft. Algunos de los temas que trataremos son:

- Una breve introducción a AutoCAD
- Introducción a las secuencias de comandos de AutoCAD y sus parámetros
- Uso de las utilidades de línea de comandos de NCSoft
- Creación de gráficos, construcciones y escenas con Inventor
- Crear y vincular archivos en AutoCAD
- Comprender los paradigmas de conjuntos de hojas y conjuntos de bloques de CAD 2D y 3D.
- Uso del software de dibujo de AutoCAD para:
- Establecer la colocación de objetos dentro del espacio 3D.
- Cree conjuntos de modelos, torres y estructuras
- Diseñar y crear dibujos de ingeniería.
- Prepare un solo documento o una combinación de dibujos en papel para enviarlos a CAD
- Administrar un proyecto grande dentro de AutoCAD
- iy muchos más!

f1950dbe18

## **AutoCAD hackeado For Windows 2022**

La curva de aprendizaje es empinada, por lo que puede ser desalentador. Afortunadamente, la mayoría de las aplicaciones de software profesionales tienen un "modo de instructor" que lo guiará a través de los conceptos básicos, pero deberá aprender por su cuenta. La mayor parte de la buena instrucción es gratuita en línea, pero tenga en cuenta que requerirá mucha lectura. Si desea aprender a diseñar con AutoCAD, aprender a través de la aplicación será invaluable. No se puede negar que AutoCAD es un software de dibujo técnico con potentes funciones, lo que requerirá que el usuario conozca un poco sobre su funcionamiento y cómo utilizarlo en su beneficio. Sin embargo, es posible aprender AutoCAD en un período relativamente corto y es útil para la mayoría de las personas que necesitan generar dibujos en 2D y 3D. La curva de aprendizaje es bastante empinada. Ya sea que sea un usuario novato o experimentado, aprender los conceptos básicos del programa puede ser desalentador. Sin embargo, el proceso de aprender a usar AutoCAD es menos desalentador si se toma en serio su objetivo. La curva de aprendizaje puede ser un poco abrumadora, pero se puede reducir dedicando el mayor tiempo posible al uso del software. Inevitablemente, aprenderá más sobre la funcionalidad del producto a través de la aplicación. He visto a personas divertirse una vez que aprendieron a operar AutoCAD. También he visto a personas desanimarse y decidir que no es para ellos. Pero la realidad es que no importa cuán desafiante parezca la interfaz, siempre puedes superarla. Y siempre vale la pena cuando llegas al otro lado. Estas son algunas de las formas de aprender AutoCAD más fácilmente: Hay muchas maneras diferentes de aprender. Antes de poder ponerlo en práctica, debe aprender a leer los manuales y los archivos de ayuda. Solo después de haber hecho eso, puede comenzar a implementar lo que aprende. Puede comenzar con una aplicación de dibujo básica, como AutoCAD. Mira lo que puedes hacer allí. Luego profundice y comience a usar funciones más avanzadas.

inodoro 3d autocad descargar gratis descargar impresora autocad 3d figuras en 3d autocad descargar descargar bloques de puertas y ventanas 3d autocad descargar autocad civil 3d land desktop companion 2009 64 bits descargar bloques de personas en 3d para autocad descargar bloques ventanas 3d autocad descargar bloques autocad 3d cocina descargar bloques autocad 3d vegetacion piezas de ajedrez en autocad 3d descargar

La mejor manera de aprender AutoCAD es asistir a un programa de capacitación estructurado. Hay muchas opciones disponibles, incluidos cursos en línea pagos y clases presenciales. Es posible que deba considerar el tiempo que debe estar fuera del trabajo para asistir a una sesión de capacitación. Esto es más a menudo negociable de forma individual. Con AutoCAD, el secreto para aprenderlo rápidamente es unirse a un foro de CAD local, si aún no tiene uno. Hay diferentes foros de CAD, y cada uno se adapta a diferentes herramientas y productos. Es bastante fácil unirse a los foros de AutoCAD y normalmente hay al menos uno. En los foros, puede hacer preguntas, obtener ayuda de usuarios experimentados, compartir consejos y compartir sus propias experiencias. Este es un gran foro para publicar preguntas y consejos, y le brinda la oportunidad de practicar y perfeccionar sus habilidades. Si es completamente nuevo en CAD o busca actualizar sus habilidades, hay muchos tutoriales y ayudas de estudio disponibles en línea. Muchos de estos tutoriales requieren Adobe Photoshop, Adobe Illustrator y similares, pero pueden ser muy útiles. Otros tutoriales pueden ser específicos de AutoCAD. El truco para aprender CAD es hacer los tutoriales que más te gustan.

Siempre puedes probar otros para ver si son útiles o no. La elección es tuya, por lo que siempre debes elegir lo que funcione mejor para ti. Aprender algunos trucos y atajos simples también puede ser útil cuando está trabajando en un proyecto grande y necesita pasar rápidamente por varios comandos de dibujo. En ese caso, aprender el atajo o truco correcto es casi tan importante como saber cuál es el comando correcto. La conclusión es que CAD es difícil de aprender, pero también es una excelente manera de ganarse la vida. Si bien no es la aplicación más utilizada en el mundo actual, es una buena manera de dibujar y diseñar desde una edad temprana.

Todo usuario de AutoCAD debe comenzar con los conceptos básicos del programa. A continuación, puede avanzar a los diferentes niveles de funciones que desea utilizar. Si pasa mucho tiempo tratando de averiguar los comandos o las teclas de acceso rápido para ejecutar cada comando, puede beneficiarse de una guía de usuario de AutoCAD. Estas guías lo ayudarán a responder las preguntas básicas que tenga sobre AutoCAD. Independientemente de su profesión, si está buscando utilizar un paquete de dibujo 2D o 3D para crear o anotar imágenes, construir e imprimir modelos 3D o crear y ver modelos 3D, AutoCAD es una buena opción de software. Comprender y practicar todas las funciones enumeradas anteriormente asegurará su éxito en el uso de AutoCAD. Tengo AutoCAD LT 2017 Professional y me encanta. Para ser honesto, apenas toco LT cuando uso AutoCAD en mi trabajo. Puede crear algunos diseños utilizando la edición gratuita o el visor gratuito, que es principalmente lo que hago. Puede realizar algunas ediciones básicas en el espacio de trabajo de edición antes de guardarlo en el A360. ¡La prueba gratuita es fácil de registrarse y puede comenzar a usar su producto para trabajar de inmediato! 3.) En ciertas versiones de AutoCAD, algunos comandos se muestran subrayados, lo que significa que debe usar la combinación de teclas de acceso rápido para esos comandos antes de poder usar el comando. Estas combinaciones de teclas de acceso rápido difieren de un comando a otro. **5. Acabo de ingresar a ingeniería y me gustaría ingresar a AutoCAD. ¿Hay algún libro por ahí que te pueda ayudar?** Me temo que no puedo ayudarte en eso ya que no sé nada de ingeniería, pero al menos puedo intentar ayudarte con esto. 1.) En versiones anteriores de AutoCAD, puede crear dimensiones solo dentro del área de dibujo. Si mueve el documento de dibujo fuera de los límites del área de dibujo, perderá las dimensiones.Para agregar nuevas dimensiones, debe seleccionar una o más áreas del dibujo usando la cámara (tecla de cursor izquierda), luego haga clic derecho en una de las áreas seleccionadas y finalmente haga clic en el **Dimensión...** opción del menú. Con el menú de dimensiones seleccionado, seleccione una o más columnas y filas para crear la dimensión.

## <https://techplanet.today/post/descargar-carros-3d-autocad-gratis>

AutoCAD es un programa de dibujo de uso común. Se utiliza para generar planos, mapas, dibujos y diagramas, y también se utiliza en el proceso de fabricación. AutoCAD es un software CAD (diseño asistido por computadora) ampliamente utilizado. Sus principales características incluyen la creación de planos 2D, modelos 3D, cronogramas, leyendas e impresiones. AutoCAD es una excelente opción de programas CAD (diseño asistido por computadora) cuando se trata de crear mapas, dibujos y diagramas. En la hora final, cubriremos todos los principios que debe tener en cuenta al trabajar con todas las herramientas de AutoCAD. Con estas técnicas, debería poder comprender bien todos los elementos que componen AutoCAD. Por supuesto, podría comprar una copia de AutoCAD, pero hay muchas razones por las que no querría hacerlo. Por un lado, el precio minorista de AutoCAD es costoso. Incluso si está trabajando en una empresa que tiene un presupuesto decente, es posible que tenga limitaciones en cuanto a lo que puede comprar si vive en un país con un costo de vida más bajo. Las nuevas herramientas CAD de Adobe, como las

herramientas CAD, ofrecen algunas de las herramientas más avanzadas para dibujar; sin embargo, esta nueva versión también incluye algunas ventajas. AutoCAD 2017 agrega potentes funciones de dibujo, incluida la capacidad de marcar la cantidad y el tipo de atributos, la capacidad de crear una gestión de datos integrada, una nueva herramienta de texto, una experiencia optimizada para los usuarios que prefieren trabajar desde la línea de comandos y más. AutoCAD sigue siendo uno de los programas de dibujo más populares utilizados por profesionales de todo el mundo. Otra cosa a considerar es que si desea ampliar su conocimiento de AutoCAD, comprar una copia comercial no es necesariamente la opción correcta. Por ejemplo, hay muchas herramientas que solo están disponibles en la versión en línea. Si tiene acceso a un centro de capacitación local de AutoCAD, no hay mejor opción que esa.Tendrá acceso a un equipo de expertos que pueden ayudarlo a comprender el proceso de diseño de redacción y comprender los pasos del proceso de diseño.

<https://cefcredit.com/wp-content/uploads/2022/12/sawnkam.pdf>

[https://kulturbon.de/wp-content/uploads/2022/12/AutoCAD-Descargar-Clave-serial-3264bit-ms-recien](https://kulturbon.de/wp-content/uploads/2022/12/AutoCAD-Descargar-Clave-serial-3264bit-ms-reciente-2023.pdf) [te-2023.pdf](https://kulturbon.de/wp-content/uploads/2022/12/AutoCAD-Descargar-Clave-serial-3264bit-ms-reciente-2023.pdf)

<https://agronomie.info/wp-content/uploads/2022/12/hearsha.pdf>

<https://www.etacsolutions.com/wp-content/uploads/2022/12/kimbfai.pdf>

<http://ryansellsflorida.com/wp-content/uploads/2022/12/dutgia.pdf>

<https://olivedatavola.it/wp-content/uploads/2022/12/wikkan.pdf>

[https://lgbtunleashed.com/2022/12/16/descarga-gratis-autocad-23-0-codigo-de-licencia-y-keygen-pc](https://lgbtunleashed.com/2022/12/16/descarga-gratis-autocad-23-0-codigo-de-licencia-y-keygen-pc-windows-3264bit-2022-espanol/)[windows-3264bit-2022-espanol/](https://lgbtunleashed.com/2022/12/16/descarga-gratis-autocad-23-0-codigo-de-licencia-y-keygen-pc-windows-3264bit-2022-espanol/)

<https://leidenalumni.id/wp-content/uploads/2022/12/gavrsafe.pdf>

[https://www.bountyla.com/autocad-19-1-descarga-gratis-codigo-de-activacion-keygen-para-lifetime-3](https://www.bountyla.com/autocad-19-1-descarga-gratis-codigo-de-activacion-keygen-para-lifetime-3264bit-2022-en-espanol/) [264bit-2022-en-espanol/](https://www.bountyla.com/autocad-19-1-descarga-gratis-codigo-de-activacion-keygen-para-lifetime-3264bit-2022-en-espanol/)

<https://ishipslu.com/wp-content/uploads/2022/12/dashjak.pdf>

<https://kongbeng.com/wp-content/uploads/2022/12/beniyann.pdf>

<https://www.sfax.com.tn/wp-content/uploads/2022/12/kariva.pdf>

<https://ameppa.org/wp-content/uploads/2022/12/dallmaim.pdf>

<https://agenciasicos.com/wp-content/uploads/2022/12/joryest.pdf>

[https://www.handmademarket.de/wp-content/uploads/2022/12/AutoCAD-Grieta-ltima-actualizacin-20](https://www.handmademarket.de/wp-content/uploads/2022/12/AutoCAD-Grieta-ltima-actualizacin-2023-En-Espaol.pdf) [23-En-Espaol.pdf](https://www.handmademarket.de/wp-content/uploads/2022/12/AutoCAD-Grieta-ltima-actualizacin-2023-En-Espaol.pdf)

<https://ntxrealtorresource.net/wp-content/uploads/2022/12/ululgiv.pdf>

[https://speedhappens.com/wp-content/uploads/2022/12/AutoCAD-Versin-completa-Keygen-2022-En-E](https://speedhappens.com/wp-content/uploads/2022/12/AutoCAD-Versin-completa-Keygen-2022-En-Espaol.pdf) [spaol.pdf](https://speedhappens.com/wp-content/uploads/2022/12/AutoCAD-Versin-completa-Keygen-2022-En-Espaol.pdf)

<https://cilantro.ru/wp-content/uploads/2022/12/zerraff.pdf>

<https://vogblog.wales/wp-content/uploads/2022/12/weslgaye.pdf>

[http://thehostsnetwork.com/wp-content/uploads/2022/12/AutoCAD-Descargar-Clave-serial-For-PC-32](http://thehostsnetwork.com/wp-content/uploads/2022/12/AutoCAD-Descargar-Clave-serial-For-PC-3264bit-2022-Espaol.pdf) [64bit-2022-Espaol.pdf](http://thehostsnetwork.com/wp-content/uploads/2022/12/AutoCAD-Descargar-Clave-serial-For-PC-3264bit-2022-Espaol.pdf)

En primer lugar, aprender a usar la computadora y cómo funciona es extremadamente importante. No necesitas ninguna experiencia previa para empezar. Al elegir sus clases o libros, es importante tener en cuenta la complejidad del concepto que desea aprender y si coincide con su nivel de habilidad. Los instructores necesitan saber hasta dónde desea llegar en la curva de aprendizaje y ajustar sus clases en consecuencia. Si bien puede aprender a usar todas las versiones de AutoCAD sin ningún problema, debe tener en cuenta algunas de las diferencias. Por ejemplo, las versiones 2016 y 2017 utilizan BIM y otras herramientas, por lo que las últimas versiones tienen funciones adicionales. Muchas de las técnicas que aprenda en un salón de clases o en un entorno en línea serán específicas para las aplicaciones que utilizará. Por ejemplo, un estudiante que ha aprendido a dibujar en una tableta habrá aprendido habilidades específicas que son específicas de su aplicación

y que pueden no funcionar tan bien para cualquier otra aplicación. Sin embargo, la mayoría de las aplicaciones utilizan técnicas similares para crear, ver y manipular dibujos, por lo que vale la pena aprender algunas de ellas al principio. La lista anterior no le dice exactamente todo lo que hay que saber sobre AutoCAD. La lista es solo una descripción general de algunas de las cosas más fáciles y comunes que se pueden hacer. Si está tratando de aprender AutoCAD por primera vez, deberá ver la imagen completa e identificar lo que debe hacerse. Estos son algunos de los elementos más importantes: Otra cosa a considerar al aprender CAD es si desea aprender un paquete completo o dividirlo en una serie más pequeña de lecciones. El primero proporciona una visión más completa del software, mientras que el segundo puede ser más fácil de entender. De cualquier manera, el primer paso es crear una distinción clara entre una computadora y un programa CAD. Necesita aprender las habilidades requeridas para operar su computadora y el software por separado.